# **Produktion**

- $\bullet$ [Assetproduktion](#page-0-0)
	- $O$  [Preproduktion](#page-0-1)
		- $\blacksquare$  Hiiter
		- [Environment](#page-0-3)
	- $\circ$  [Produktion](#page-1-0)
		- [Hüter](#page-2-0)
		- **[Environment](#page-2-1)**
- [Technische Umsetzung](#page-4-0)
	- [Zielplattform & Steuerung](#page-4-1)
	- $\circ$  [Software](#page-4-2)
- [Zeitplan](#page-5-0)

## **Assetproduktion**

#### <span id="page-0-2"></span><span id="page-0-1"></span><span id="page-0-0"></span>**Preproduktion** Hüter

- Hüter concept
- Hüter Animation concept

#### <span id="page-0-3"></span>Environment

- Felsen (verschiedene) concept
- Baumstumpf Garten concept
- Gras concept
- Blumenfeld concept
- Blumenfeld Animation concept
- Verseuchter Samen concept
- Verseuchter Samen Materialshift, Animation concept
- geheilter Samen concept
- verseuchter Busch concept
- verseuchter Busch Materialshift, Animation concept
- geheilter Busch concept
- verseuchter Baum concept
- verseuchter Baum Materialshift, Animation concept
- geheilter Baum concept
- Dekopflanze A concept
- Dekopflanze B concept
- Dekopflanze C concept
- Baum Stufe 1 concept
- Baum Stufe 2 concept
- Baum Stufe 3 concept
- Baum Stufe 4 concept
- Baumgeist concept
- Baumgeist Animation, Mixamo concept
- Pilzfeld concept
- verseuchtes Tier concept
- verseuchtes Tier Materialshift, Animation concept
- geheiltes Tier concept
- Pilze (Deko) concept
- Pilz (zum Springen) concept
- Pilz (zum Springen) Animation concept
- Bewegbarer Felsen concept
- Bewegbarer Felsen Animation concept
- Ranke concept
- Ranke Animation concept
- Wasserfall concept
- Wasser, fliessend concept
- Architektur Hub concept
- Bodenbrunnen Hub concept
- Aqäduktteil gerade concept
- Aqäduktteil Ecke concept
- Aqäduktteil mobil concept
- Aqäduktteil mobil Animation concept
- Trümmerteile concept
- Wasserspeier concept
- Schalter concept
- Schalter concept
- Busch concept
- Pflanze Hub 1 concept
- Pflanze Hub 2 concept
- Pflanze Hub 3 concept
- Architektur Wand concept
- Architektur Decke concept
- Architektur Säule concept
- Collectible Krautsamen concept
- Blume Seed A concept
- Blume Seed B concept
- Blume Seed C concept
- Collectible Seed concept
- Rehkitz concept
- Rehkitz Animation concept
- Rehmutter concept
- <span id="page-1-0"></span>Rehmutter Animation concept

2<br>2<br>2<br>2<br>2<br>2<br>2<br>2<br>2<br>2<br>2<br>2<br>2<br>

### <span id="page-2-0"></span>**Produktion** Hüter

- Hüter modeling
- Hüter texturing
- Hüter Animation, Mixamo

#### <span id="page-2-1"></span>Environment

- Felsen (verschiedene)
- Baumstumpf Garten modeling
- Baumstumpf Garten texturing
- **•** Gras modeling
- Gras texturing
- Blumenfeld modeling
- Blumenfeld texturing
- Blumenfeld Animation
- Verseuchter Samen modeling
- Verseuchter Samen texturing
- Verseuchter Samen Materialshift, Animation
- geheilter Samen texturing
- verseuchter Busch modeling
- verseuchter Busch texturing
- verseuchter Busch Materialshift, Animation
- $\bullet$ geheilter Busch texturing
- verseuchter Baum modeling
- verseuchter Baum texturing
- verseuchter Baum Materialshift, Animation
- geheilter Baum texturing
- Dekopflanze A modeling
- Dekopflanze A texturing
- Dekopflanze B modeling
- Dekopflanze B texturing
- Dekopflanze C modeling
- Dekopflanze C texturing
- Baum Stufe 1 modeling
- Baum Stufe 1 texturing
- Baum Stufe 2 modeling
- Baum Stufe 2 texturing
- Baum Stufe 3 modeling
- Baum Stufe 3 texturing
- Baum Stufe 4 modeling
- Baum Stufe 4 texturing
- Baumgeist modeling
- Baumgeist texturing
- Baumgeist Animation, Mixamo
- Pilzfeld modeling
- Pilzfeld texturing
- Pilzfeld Animation
- verseuchtes Tier modeling
- verseuchtes Tier texturing
- verseuchtes Tier Materialshift, Animation
- geheiltes Tier texturing
- Pilze (Deko) modeling
- Pilze (Deko) texturing
- Pilz (zum Springen) modeling
- Pilz (zum Springen) texturing
- Pilz (zum Springen) Animation
- **•** Bewegbarer Felsen modeling
- Bewegbarer Felsen texturing
- **•** Bewegbarer Felsen Animation
- Ranke modeling
- Ranke texturing
- Ranke Animation
- Wasserfall modeling
- Wasserfall texturing
- Wasserfall Animation
- Wasser, fliessend modeling
- Wasser, fliessend texturing
- Wasser, fliessend Animation
- Architektur Hub modeling
- Architektur Hub texturing
- Bodenbrunnen Hub modeling
- Bodenbrunnen Hub texturing
- Aqäduktteil gerade modeling
- Aqäduktteil gerade texturing
- Aqäduktteil Ecke modeling
- Aqäduktteil Ecke texturing
- Aqäduktteil mobil modeling
- Aqäduktteil mobil texturing
- Aqäduktteil mobil Animation

4

- Trümmerteile modeling
- Trümmerteile texturing
- Wasserspeier modeling
- Wasserspeier texturing
- Schalter modeling
- Schalter texturing
- Schalter Animation
- Busch modeling
- Busch texturing
- Pflanze Hub 1 modeling
- Pflanze Hub 1 texturing
- Pflanze Hub 2 modeling
- Pflanze Hub 2 texturing
- Pflanze Hub 3 modeling
- Pflanze Hub 3 texturing
- Architektur Wand modeling
- Architektur Wand texturing
- Architektur Decke modeling
- Architektur Decke texturing
- Architektur Säule modeling
- Architektur Säule texturing
- Collectible Krautsamen modeling
- Collectible Krautsamen texturing
- Blume Seed A modeling
- Blume Seed A texturing
- Blume Seed A Animation
- Blume Seed B modeling
- Blume Seed B texturing
- Blume Seed B Animation
- Blume Seed C modeling
- Blume Seed C texturing
- Blume Seed C Animation
- Collectible Seed modeling
- Collectible Seed texturing
- Rehkitz modeling
- Rehkitz texturing
- Rehkitz Animation
- Rehmutter modeling
- Rehmutter texturing
- Rehmutter Animation

# **Technische Umsetzung**

### <span id="page-4-1"></span><span id="page-4-0"></span>**Zielplattform & Steuerung**

Das Spiel wird in erster Linie für den PC entwickelt und hier entweder mit Maus und Tastatur oder mit Controller steuerbar sein.

<span id="page-4-2"></span>Langfristig streben wir außerdem eine Veröffentlichung auf der Nintendo Switch an.

### **Software**

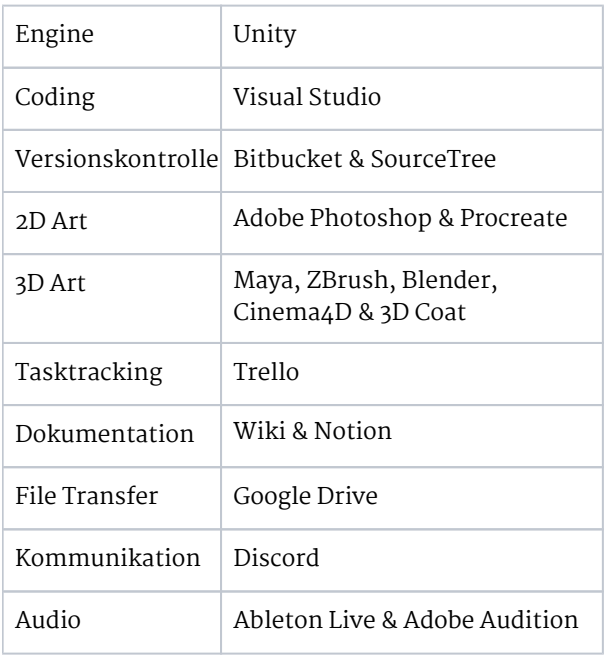

### Schwierigkeiten und Lösungsansätze

Die Hauptproblematik in der Umsetzung besteht darin, dass unser Team ausschließlich aus Artists besteht, uns fehlt eigentlich ein echt:e Programmierer:in.

Unsere erste Überlegung war daher, die Unreal Engine zu verwenden, um dort mit Blueprints arbeiten zu können. Diese Idee verwarfen wir allerdings, da bisher kein Teammitglied wirklich richtig mit der Unreal Engine gearbeitet hat. Zudem sahen wir die Gefahr, dass wir vor einem Problem stehen könnten, das mit Blueprints nicht zu ösen wäre. In diesem Fall könnte niemand das Problem lösen, da kein Teammitglied auch nur rudimentäre Kenntnisse vom C++ hat.

Da Annika als einziges Teammitglied in ihrem Bachelorstudium Programmiererfahrung sammeln konnte, erklärte sie sich bereit, d Programmieren zu übernehmen. Annika hat allerdings bisher ausschließlich mit Unity gearbeitet und auch nur Erfahrung mit C#. Daher entschiede wir uns, Ki Nana in Unity zu entwickeln.

<span id="page-5-0"></span>Um die Problematik der geringen Programmiererfahrung im Team zu lösen, designten wir die Spielmechaniken stets mit Blick auf d Umsetzbarkeit. Daher sind die Mechaniken simpel gehalten und sollten alle durch einfachen Code umsetzbar sein.

6

# **Zeitplan**

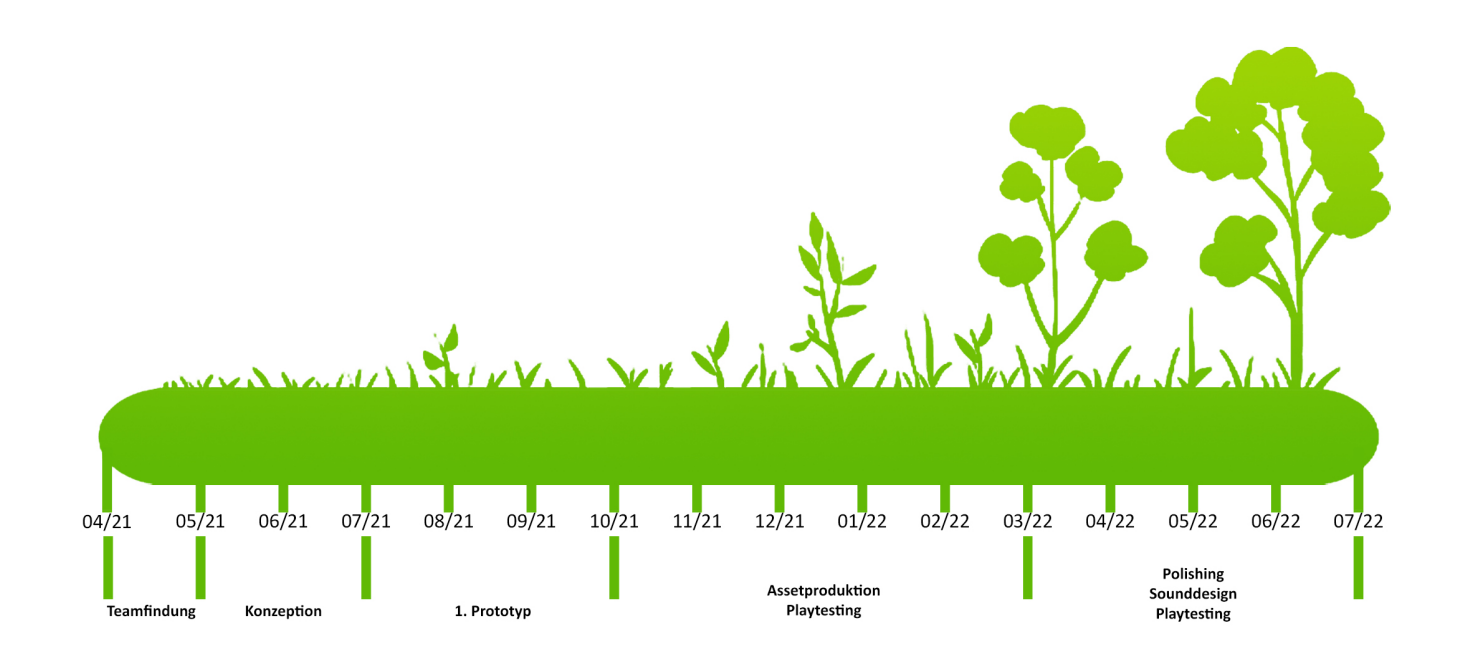